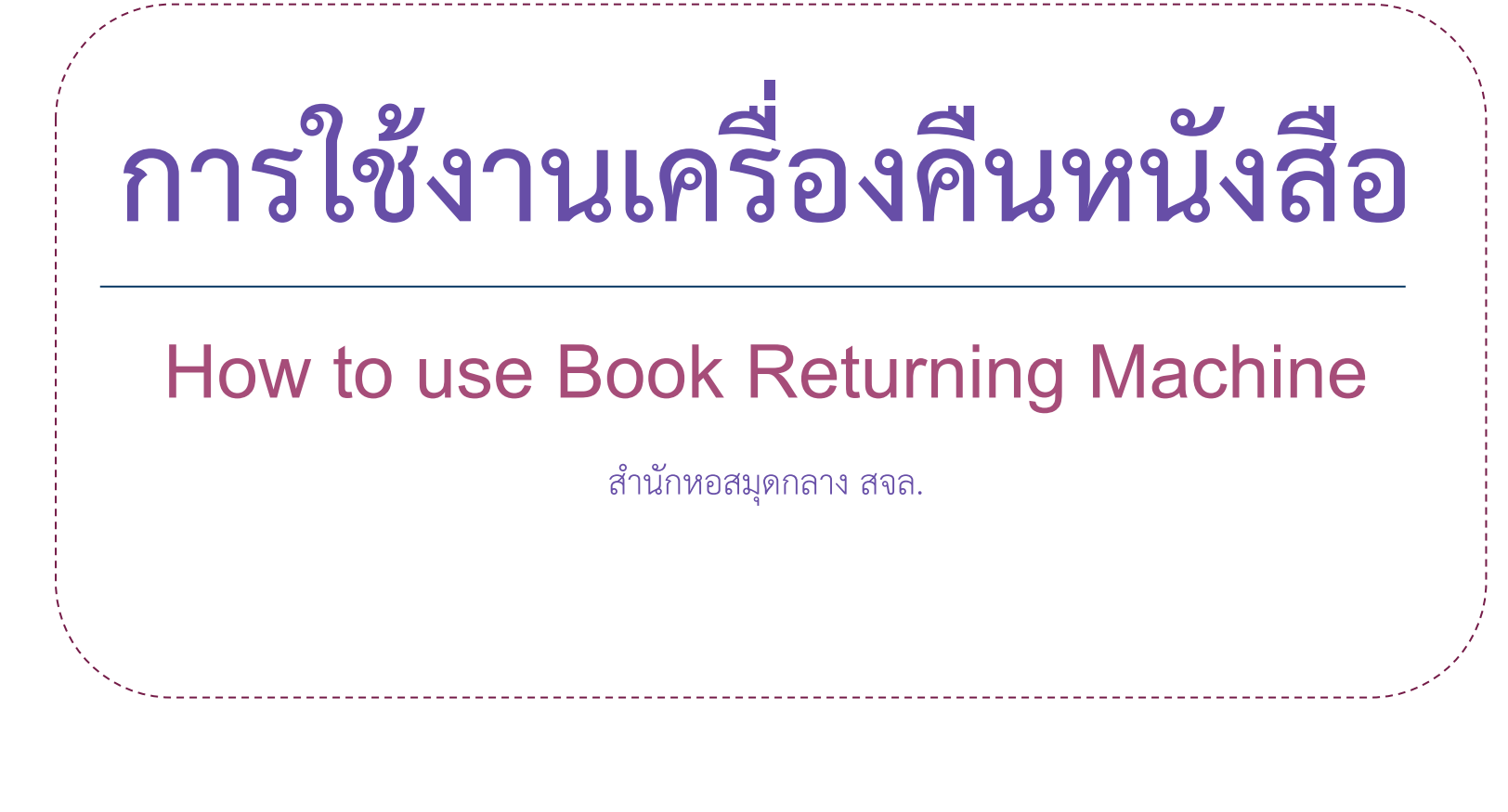

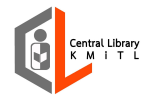

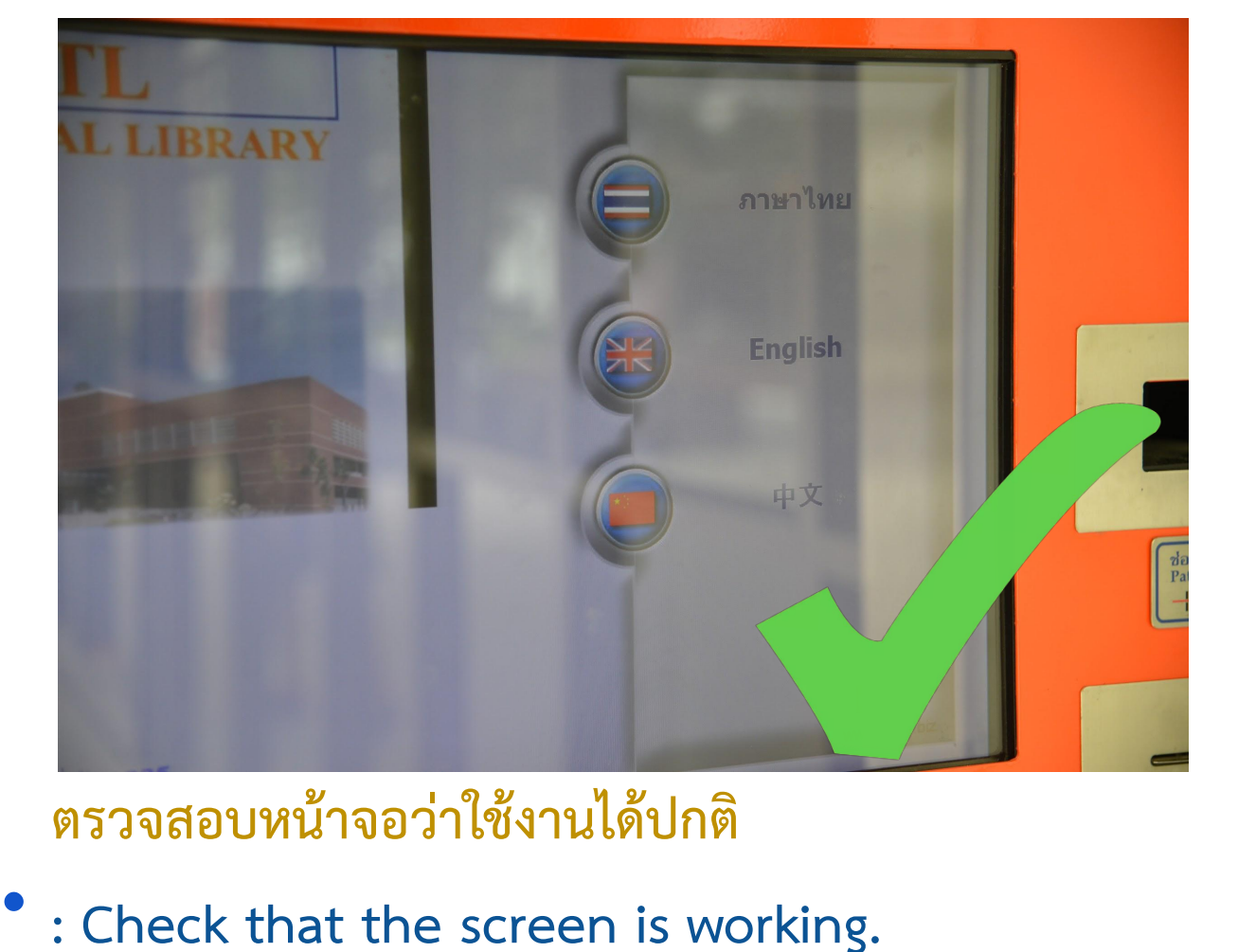

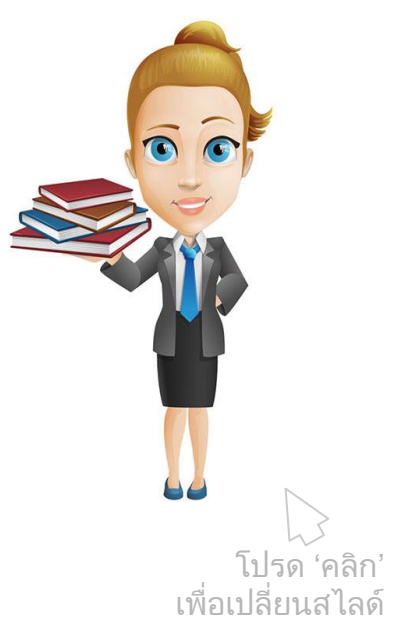

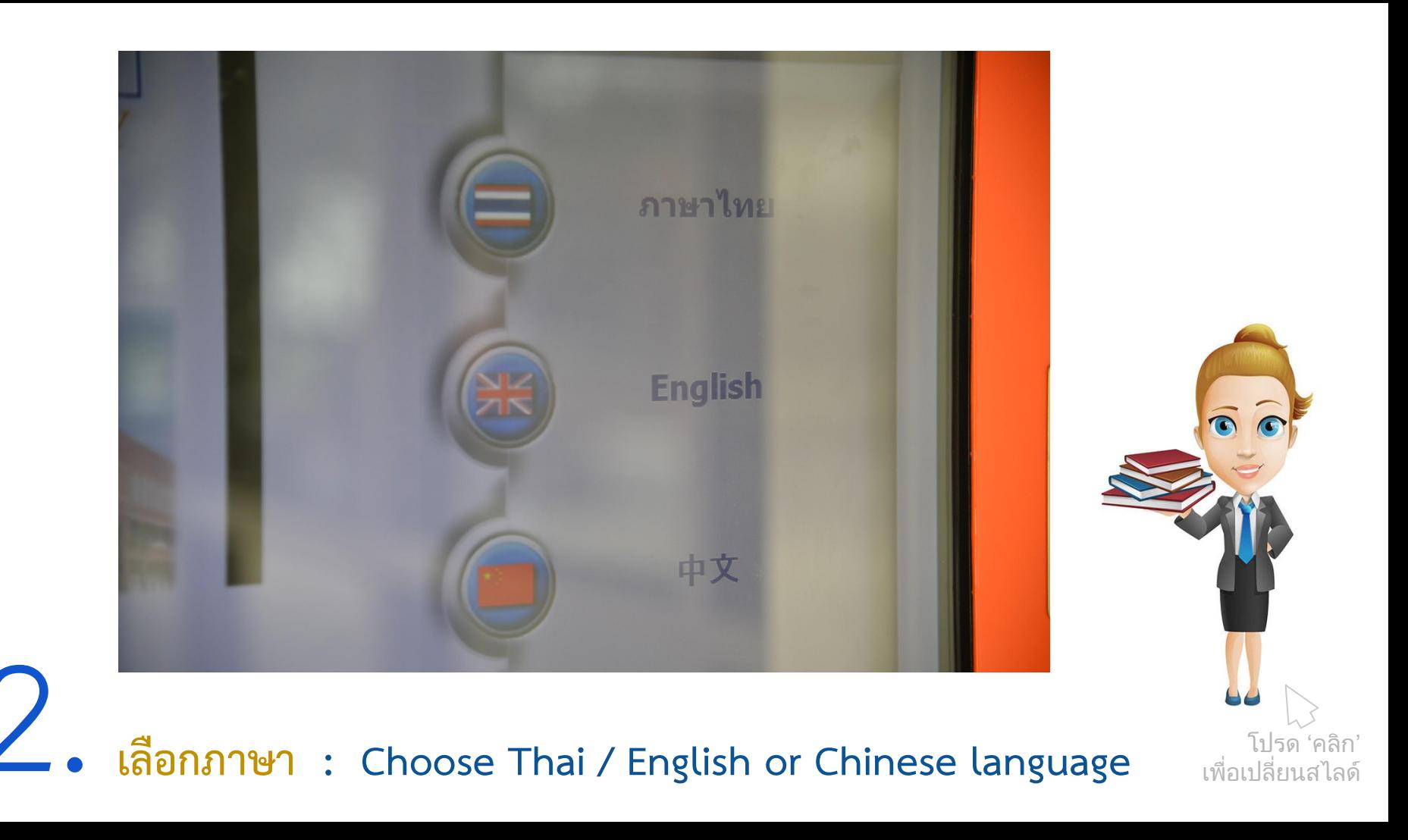

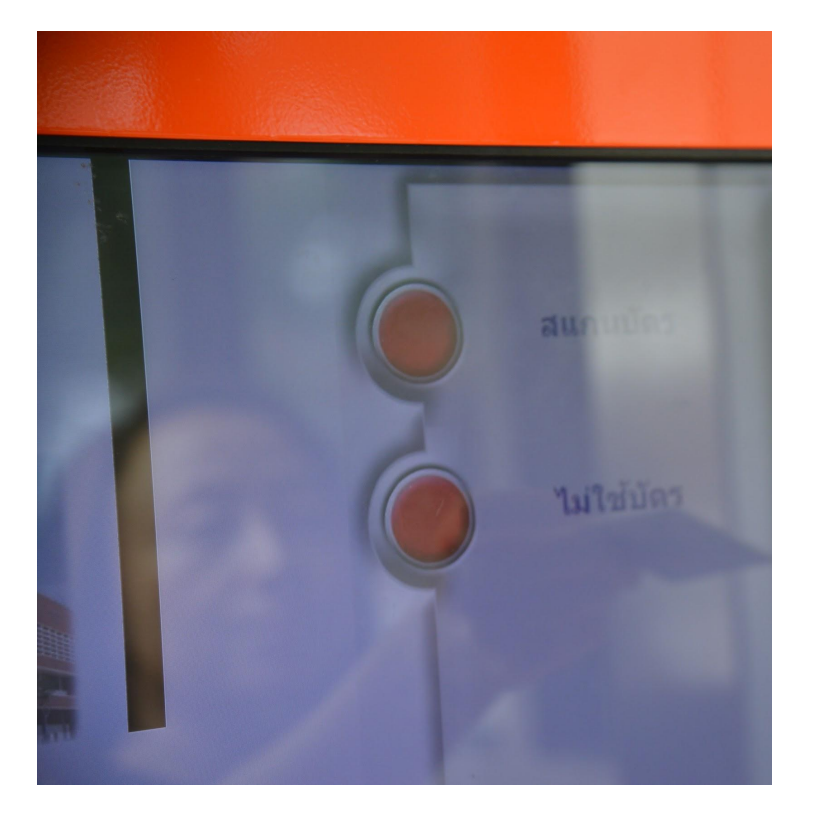

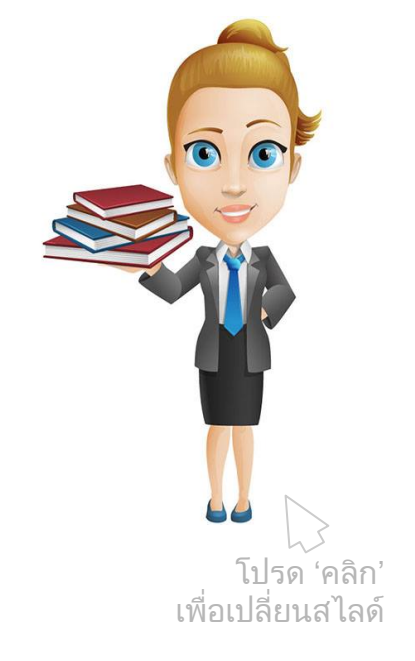

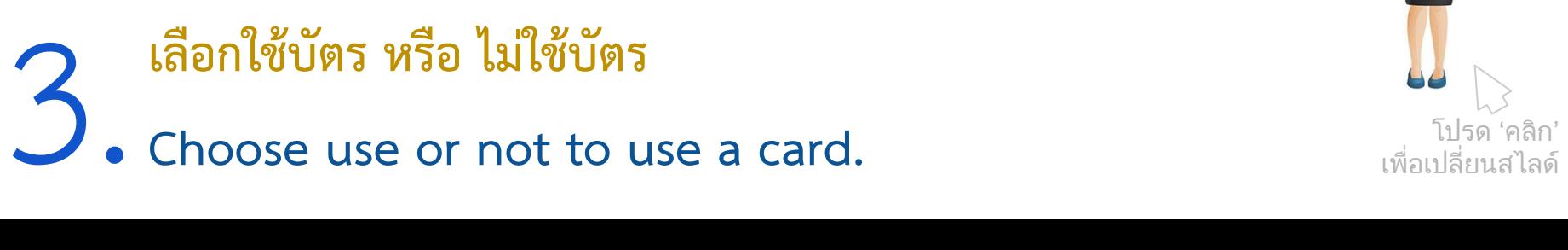

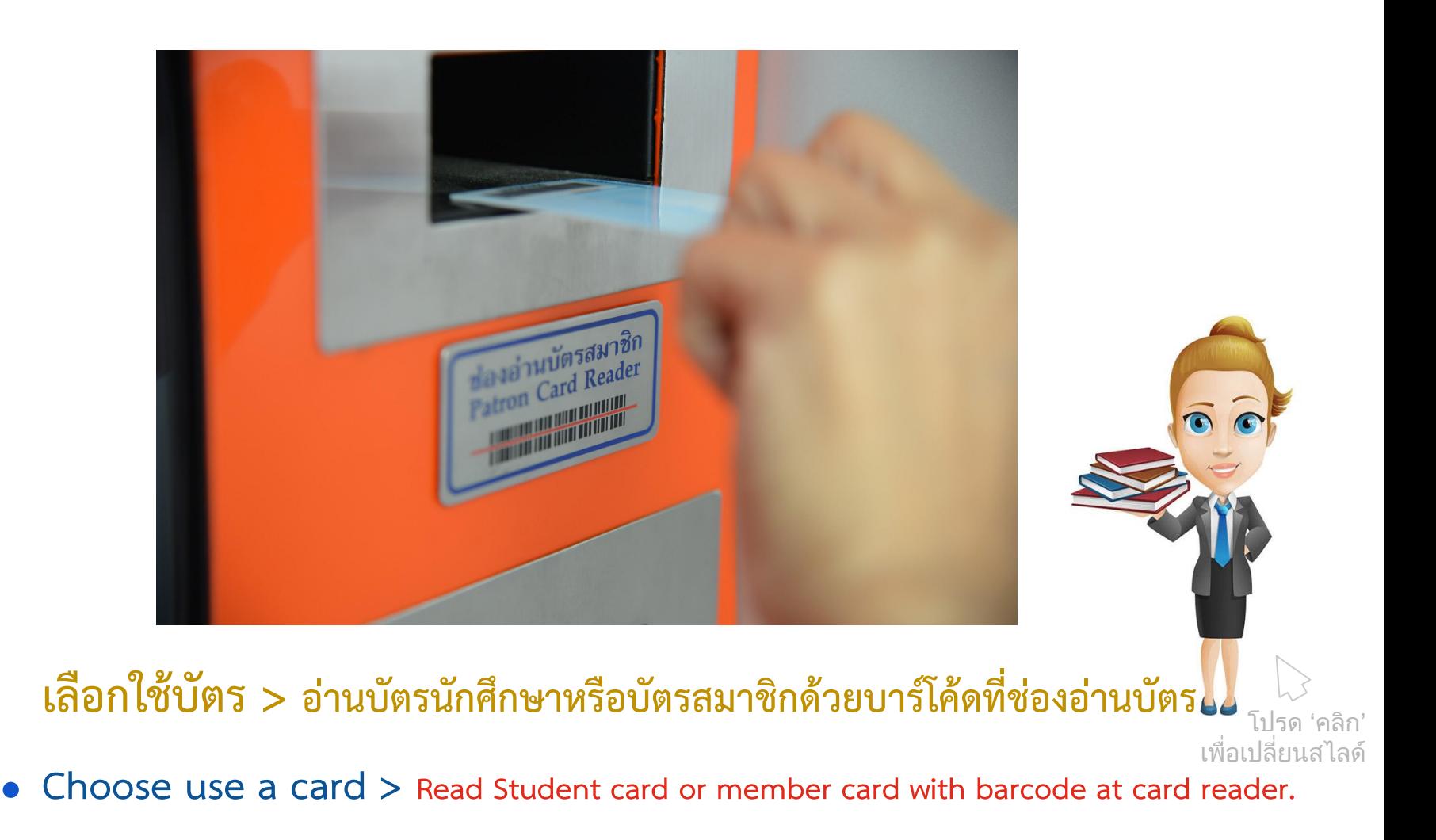

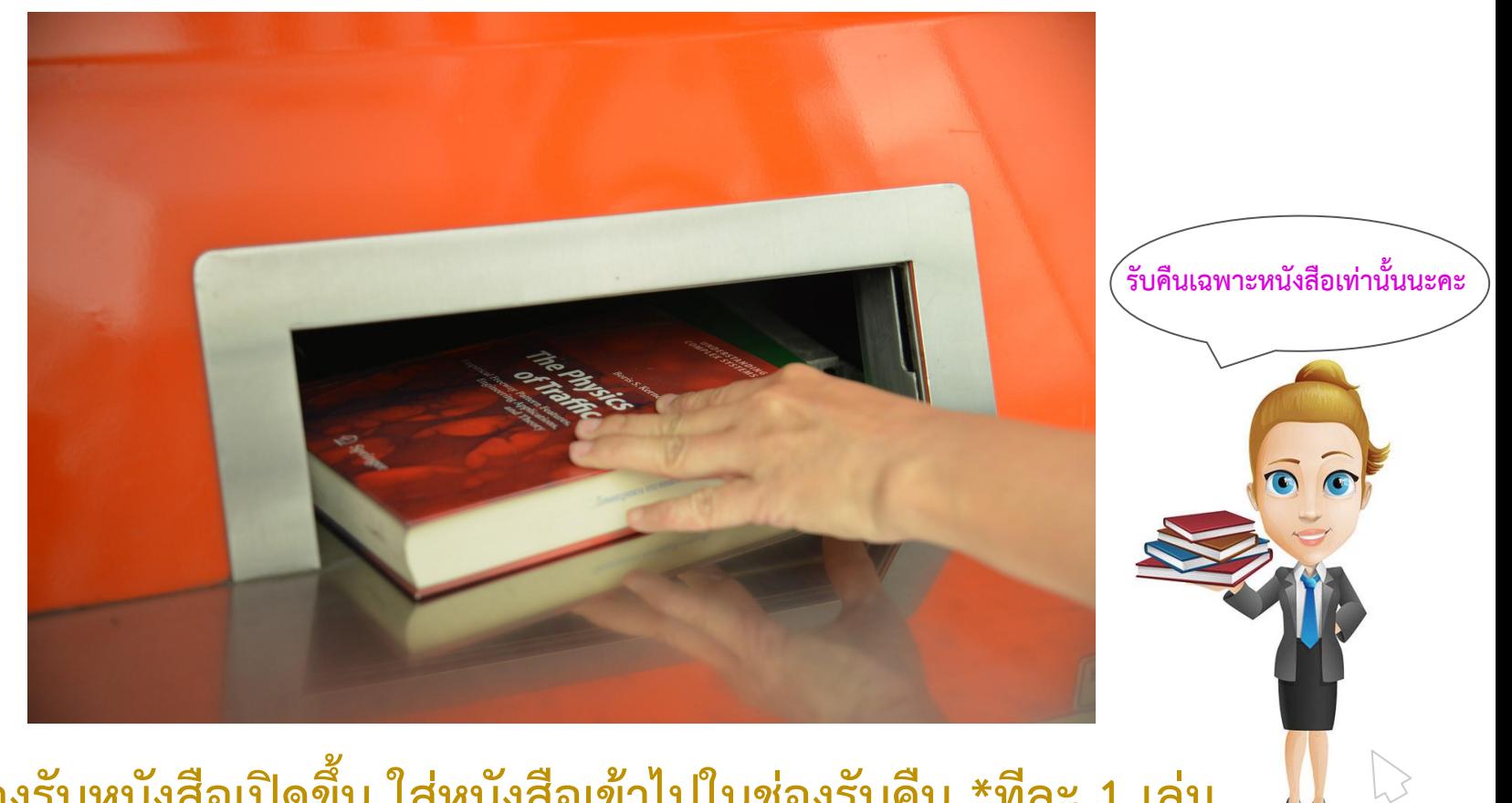

โปรด 'คลิก' เพื่อเปลี่ยนสไลด

ช่องรับหนังสือเปิดขึ้น ใส่หนังสือเข้าไปในช่องรับคืน \*ทีละ 1 เล่ม<br>: Bookbox openings. Put the book in the box \* one at a time.

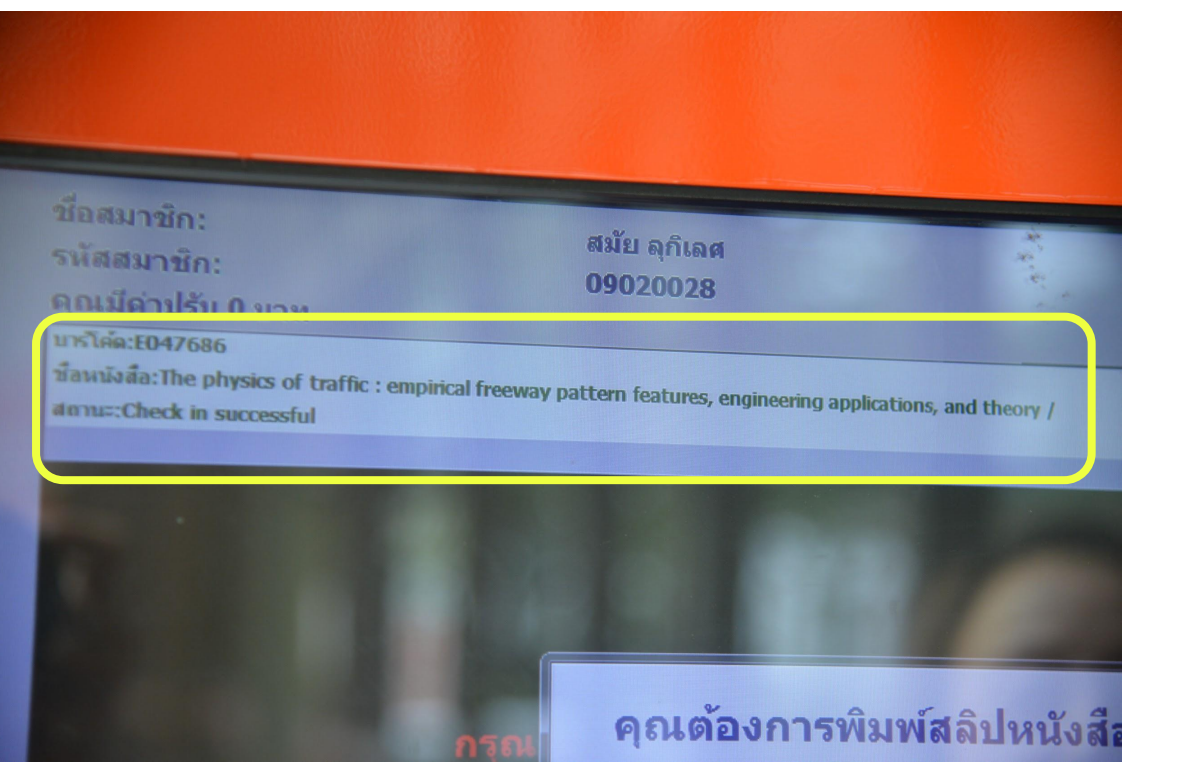

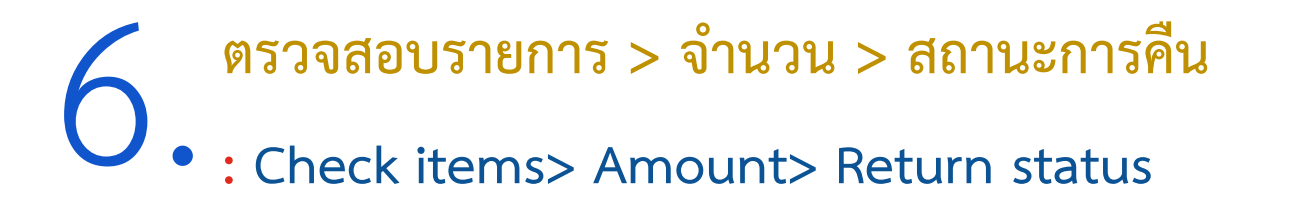

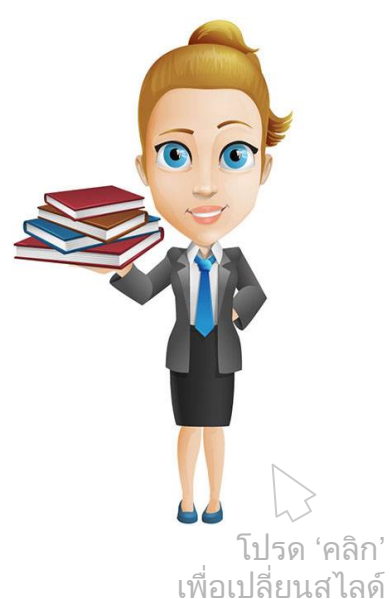

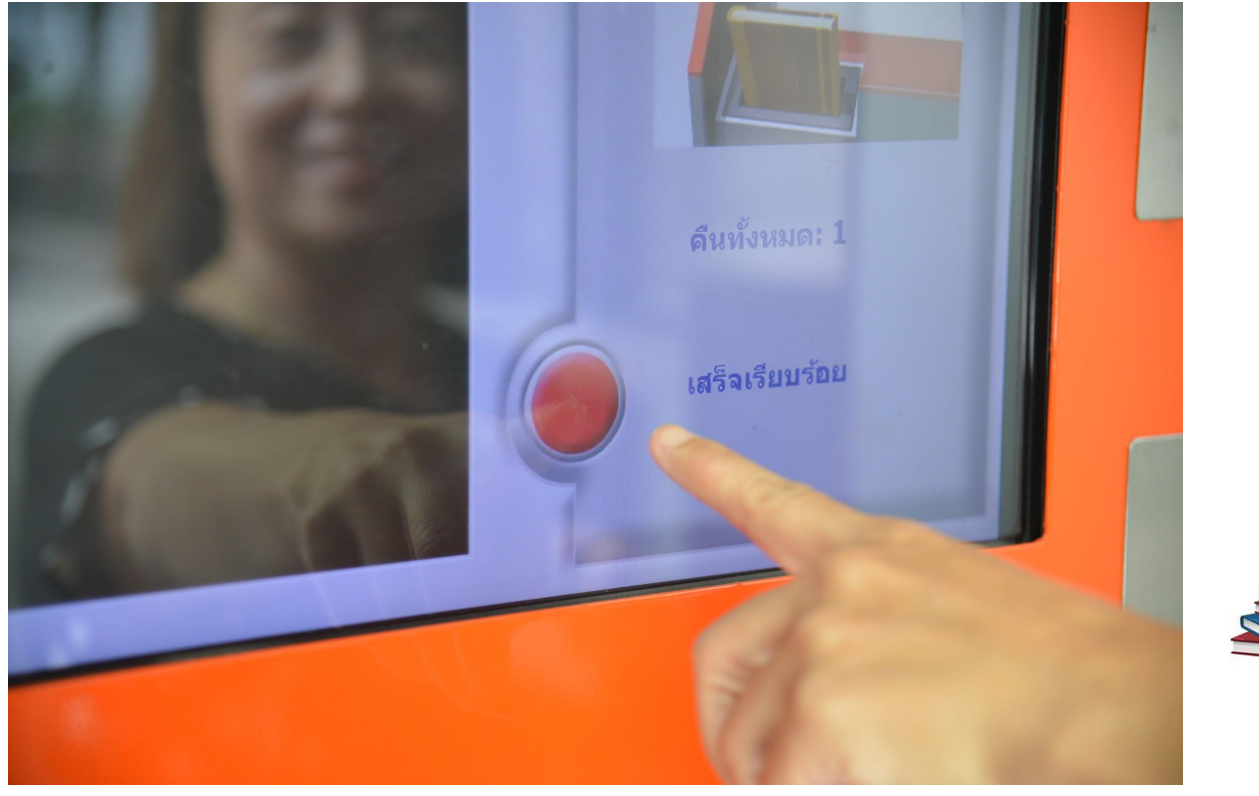

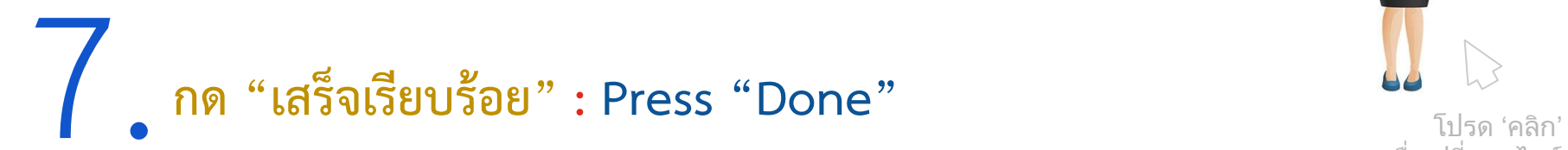

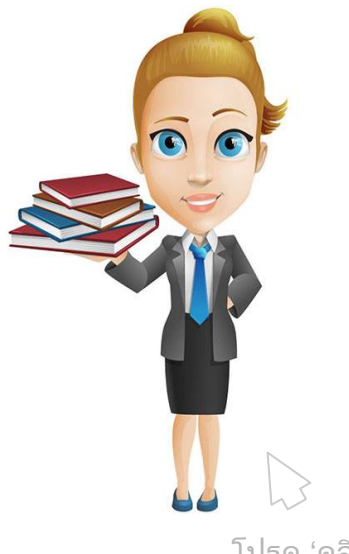

เพื่อเปลี่ยนสไลด

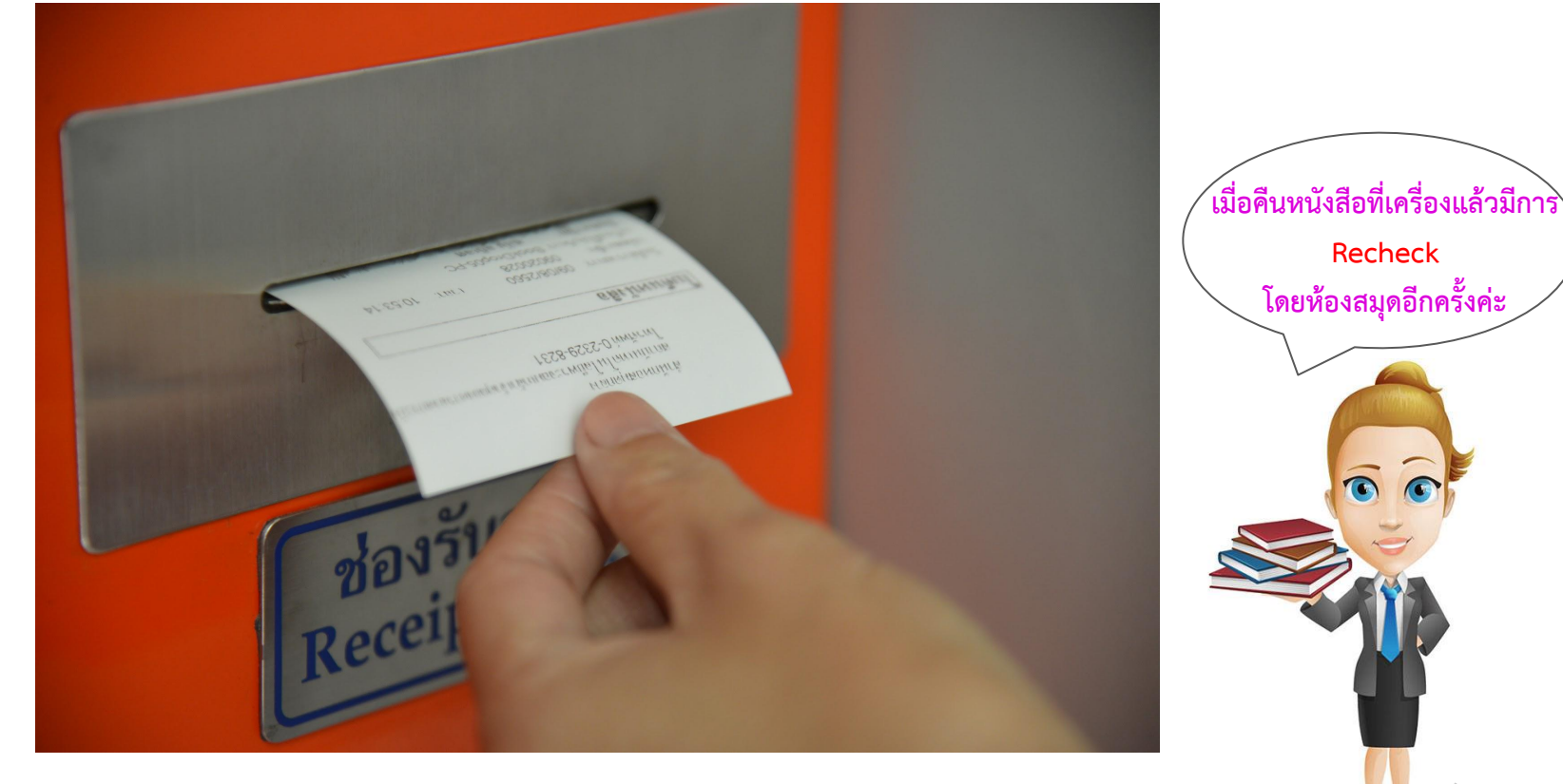

8.**รับใบบันทึกรายการ : Take Receipt** โปรด 'คลิก'

เพื่อเปลี่ยนสไลด

## หนังสือที่ส่งคืนในตู้รับคืน (Book Return) ห้องสมุดจะนำกลับไปตรวจสอบ (Re-che ในวันทำการถัดไป

โปรด ! ตรวจสอบรายการยืมด้วยตนเอง ได้ที่ เว็บไซต์สำนักหอสมุดกลาง : www.lib.kmitl.ac.th >

เลือก View Your Circulation Record ใส่ซื้อ-นามสกุล และรหัสนักศึกษา .... หรือ หมายเลขสมาชิกห้อตู้มมูติเล อิแตตาติ > Check Item

หากมีข้อสงสัยติดต่อ โทร. 02-329-8544 หรือเคาน์เตอร์บริการยืม-คืนหนังสือ (ในเวลาทำการ)

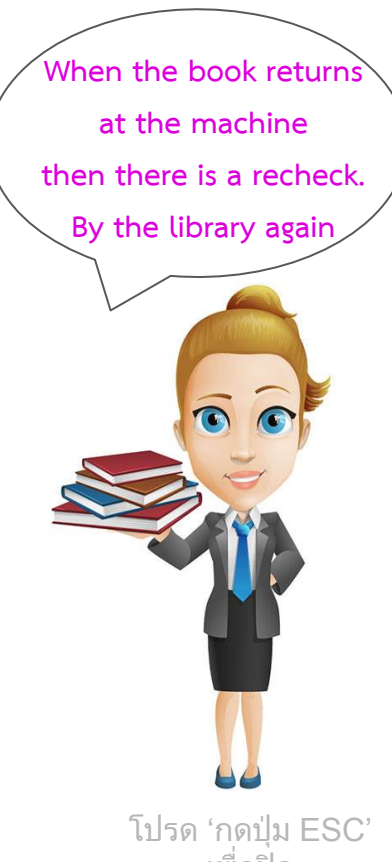

**COLLEGE IN** 

Libn  $450$ 

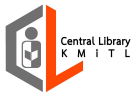